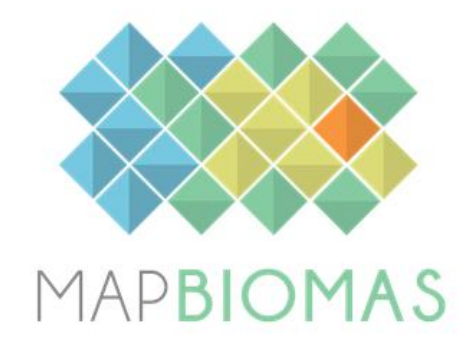

# **MapBiomas Atlantic Forest Trinational**

## **Collection 3**

## **Version 1**

**General coordinators** Ana Eljall Fernando Palacios

**Technical coordinators** Pablo Baldassini José Serafini

## **Technical support**

Ignacio Minoli Andrés Leszczuk Juan Pablo Zurano Sol Gonzalez Patricia Benitez Josema Iglesias Marcos Reis Rosa Mayra Milkovic

#### **1. Introduction**

#### **1.1. Scope and content of the document**

The document presents a general description of the satellite image processing, the feature inputs and the process step by step applied to obtain the annual classifications. The objective of this document is to describe the theoretical basis, justification and methods applied to produce annual maps of land use and land cover (LULC) in the Atlantic Forest of Argentina and Paraguay from 1985 to 2022 of the MapBiomas Atlantic Forest Collection 3. This collection was integrated to the Collection 8 of Atlantic Forest Brazil to generate a characterization for the whole region. For more information about Atlantic Forest Brazil classifications, see the follow document [\(link\).](https://brasil.mapbiomas.org/wp-content/uploads/sites/4/2023/08/MataAtlantica-Appendix-ATBD-Col8_v3.docx.pdf)

The Atlantic Forest Collection 3 of Argentina and Paraguay followed a sequence of steps similar to those used in the Collection 2. However, some improvements were added up, particularly in the legend, identifying stable areas and in the post-classification filters. The Collection 3 is based on the stable samples taken from the Collection 2, that covered the period of 1985 to 2021 and it was published in 2022. For this, a revalidation of all the samples was carried out. Due to the impossibility of finding a significant number of stable samples for the entire period, samples were taken considering two subperiods, 1985-2022 and 2000-2022.

#### **1.2. Region of Interest**

*MapBiomas Atlantic Forest Trinational* was created to produce LULC annual maps for the Atlantic Forest corresponding to Argentina and Paraguay territories. Other biomes located around the region were partially included to allow better regional integration between them. Thus, the northeast portion of the flooded grassland and savannas corresponding to Argentina and located in the south border of Atlantic Forest and the Paraguayan cerrado in the north of the Atlantic Forest were included (Figure 1). The study area was divided in 7 homogenous subregions to reduce confusion of samples and classes, as well as to allow a

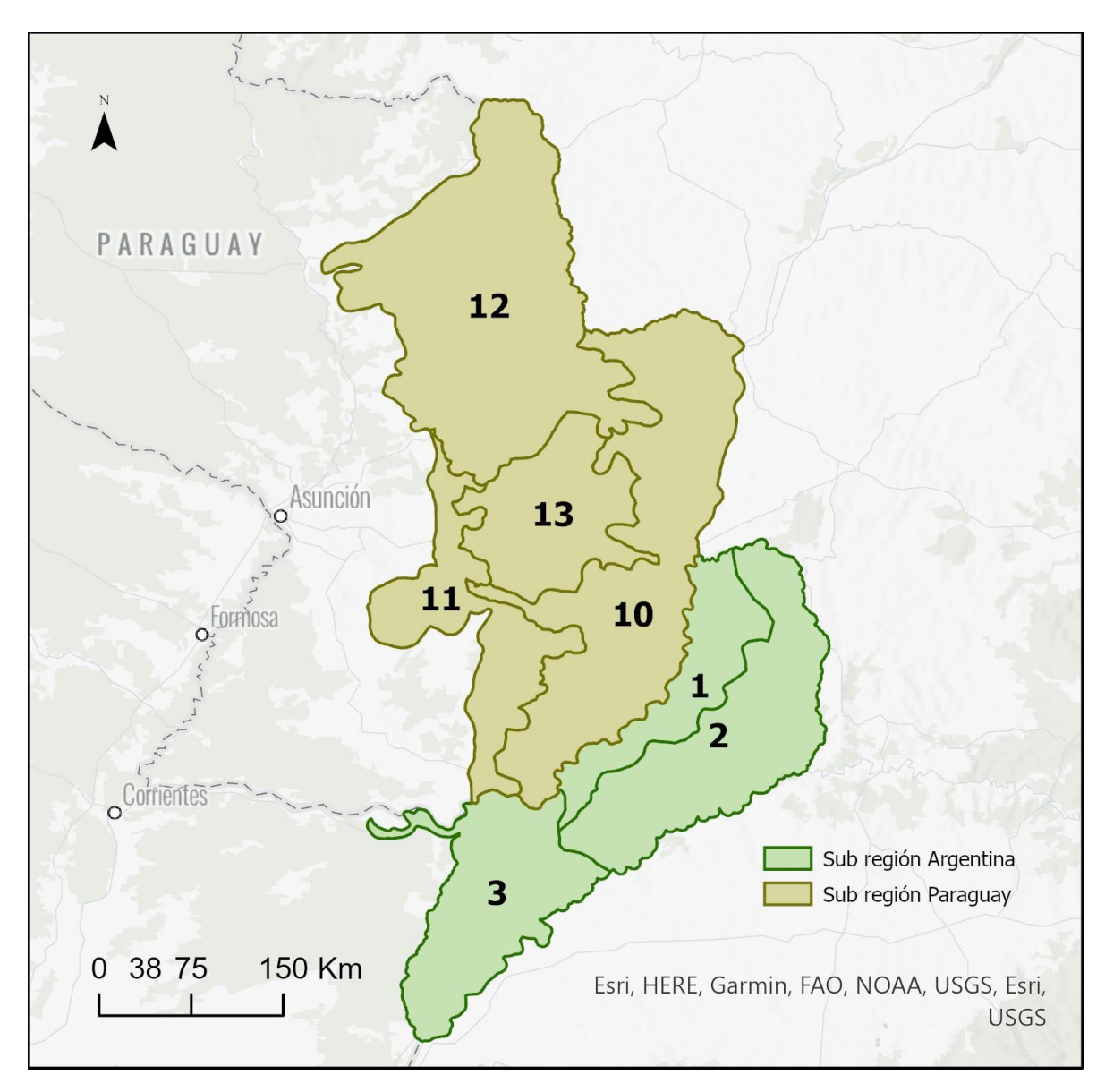

better balance of samples and results. Three of them corresponded to Argentina and four to Paraguay (Figure 1). A total of 136.564 km<sup>2</sup> was considered.

**Figure 1.** Area corresponded to *MapBiomas Atlantic Forest Trinational* that include Atlantic Forest of Argentina and Paraguay territory and the northeast portion of the flooded grassland and savannas corresponding to Argentina.

## **2. Remote Sensing Data**

## **2.1. Landsat Collection**

The imagery dataset used in the *MapBiomas Atlantic Forest Trinational* Collection 3 was obtained by the Landsat sensors Thematic Mapper (TM), Enhanced Thematic Mapper Plus (ETM+) and the Operational Land Imager and Thermal Infrared Sensor (OLI-TIRS), on board of Landsat 5, Landsat 7 and Landsat 8, respectively. The Landsat imagery collections with 30-pixel resolution were accessible via Google Earth Engine, and source by NASA and USGS. The *MapBiomas Atlantic Forest Trinational* Collection 3 has used Tier 1 from USGS and surface reflectance (SR), which underwent through radiometric calibration and orthorectification correction based on ground control points and digital elevation model to account for pixel co-registration and correction of displacement errors. A total of 15 scenes were used for covering the entire region, where each of them is totally or partially within the area (Figure 2). For each year we used images from the best Landsat available:

- 1985 to 1999 Landsat 5
- 2000 to 2002 Landsat 7
- $\bullet$  2003 to 2011 Landsat 5
- $\bullet$  2012 Landsat 7
- 2013 to 2022 Landsat 8

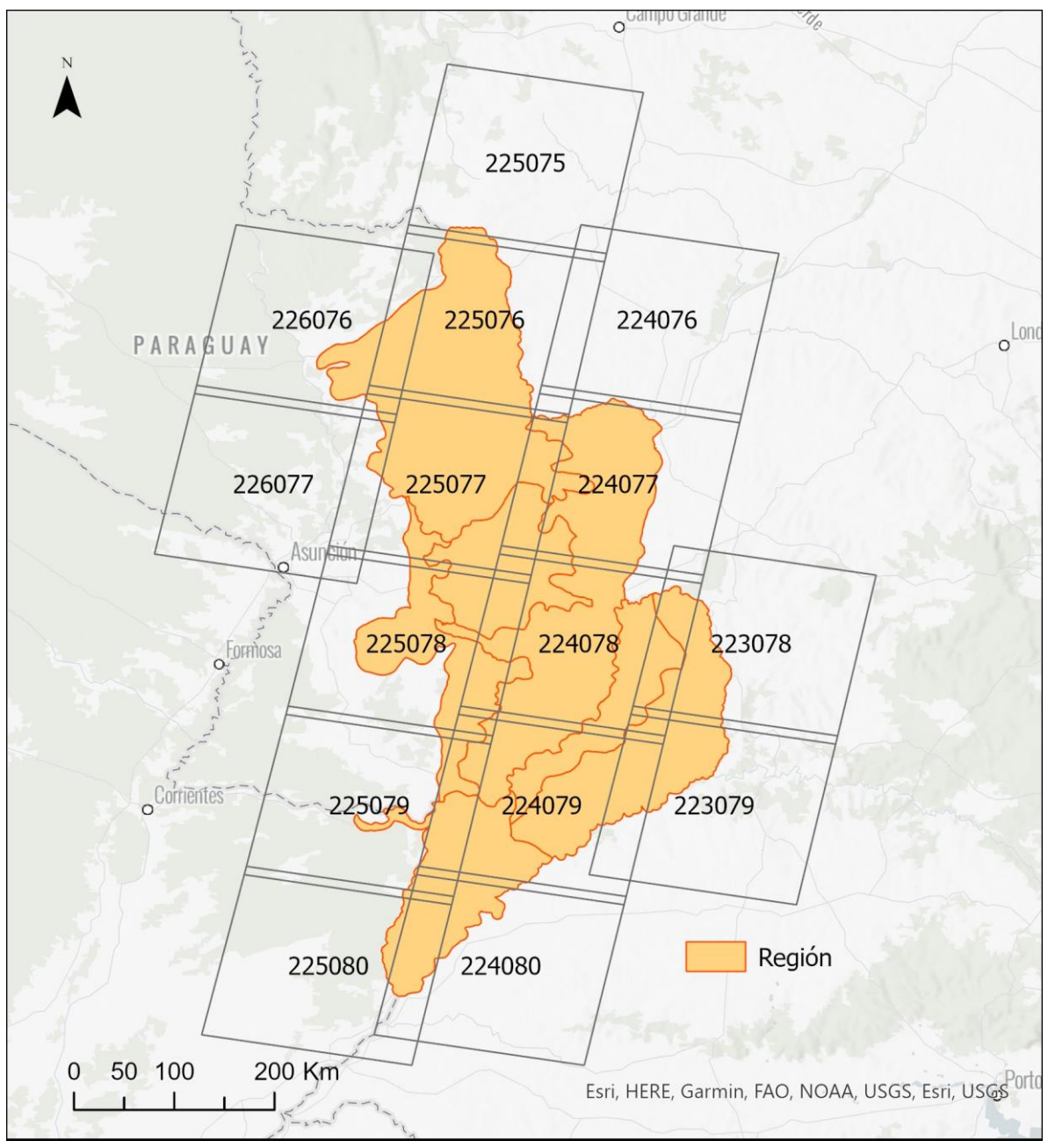

**Figure 2.** Path/row of Landsat scenes used in *MapBiomas Atlantic Forest Trinational* to generate annual LULC classifications for the period 1985-2022.

### **2.2. Landsat Mosaics**

Landsat cloud free composites obtained from images distributed along the whole year were considered. The cloud/shadow removal script takes advantage of the quality assessment (QA) band and the GEE median reducer. When used, QA values can improve data integrity by indicating which pixels might be affected by artefacts or subject to cloud contamination (USGS, 2017). In conjunction, GEE can be instructed to pick the median pixel value in a stack of images. By doing so, the engine rejects valuesthat are too bright (e.g., clouds) or too dark (e.g., shadows) and picks the median pixel value in each band for a specific year.

#### **3. Overview of methodological process**

The methodological steps of Collection 3 are presented in the Figure 3 and detailed below. The first step was to generate annual Landsat image mosaics based on yearly periods. The second step was to establish the spectral feature inputs derived from the Landsat bands to run the random forest classification. The acquisition of training samples started with the selection of temporally stable samples. Once selected each LULC classes in each subregion it has be able to adjust the training data set according to its statistical needs, including complement samples. Based on the adjusted training data set, the random forest classifier was run. Following that, spatial and temporal filters were applied to remove classification noise and stabilize the classification. The LULC maps of each subregion were integrated based on prevalence rules to generate the final map of Collection 3. The MapBiomas annual LULC maps were used to derive the transition analysis (with spatial filter application) and statistics. The statistical analysis covered different spatial categories, such as subregion, state and municipality.

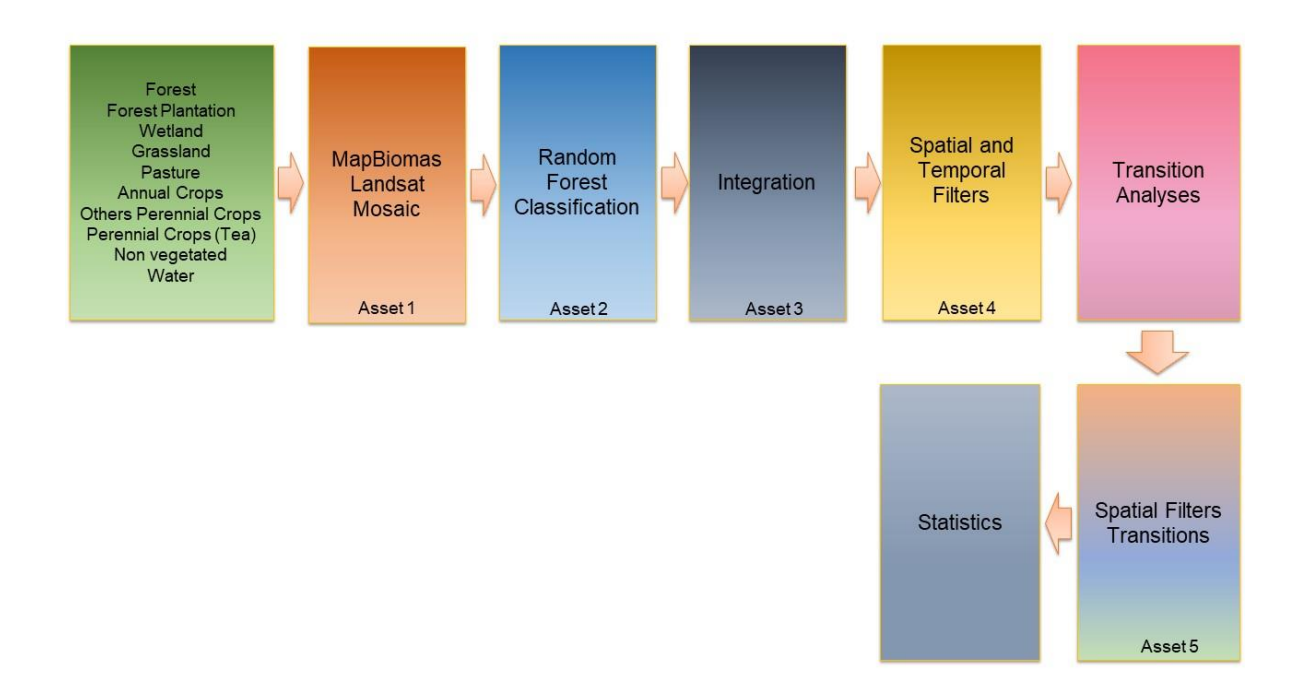

**Figure 3.** Methodological steps of Collection 3 to implement MapBiomas algorithms in the Google Earth Engine.

For each subregion, a temporal mosaic of Landsat images was built. All images from a specific year that presented a cloud visual pattern grouped were included (i.e, images that only presented clouds in a portion of the scene were considered). The selected Landsat data had to allow an annual analysis and at least 4 images from different dates of the year had to be included.

#### **4. MapBiomas feature space**

The total available bands of the MapBiomas feature space are composed of 104 input variables, including the original Landsat bands, fractional and textural information derived from these bands (Table 1). Table 1 presents the equations to obtain these feature variables, as well as highlighted in green all the bands, indices and fractions available in the feature space. Reducers were used to generate temporal features such as:

● Median - Median of the pixel values of the best mapping period defined by each biome.

- Median dry = median of the quartile of the lowest pixel NDVI values.
- Median wet = median of the quartile of the highest pixel NDVI values.
- Amplitude = amplitude of variation of the index considering all the images of each year.
- stdDev = standard deviation of all pixel values of all images of each year.
- Min = lower annual value of the pixels of each band.

The feature space for digital classification of the categories of interest for the *MapBiomas Atlantic Forest Trinational* Collection 3 comprised a subset of 37 variables. The definition of the subset was made based on the usefulness of each variable to discriminate between LULC classes, indicated with X (Table 1). The variables selected were the same for all subregion, where the most appropriate subset of variables was chosen to later run the random forest algorithm.

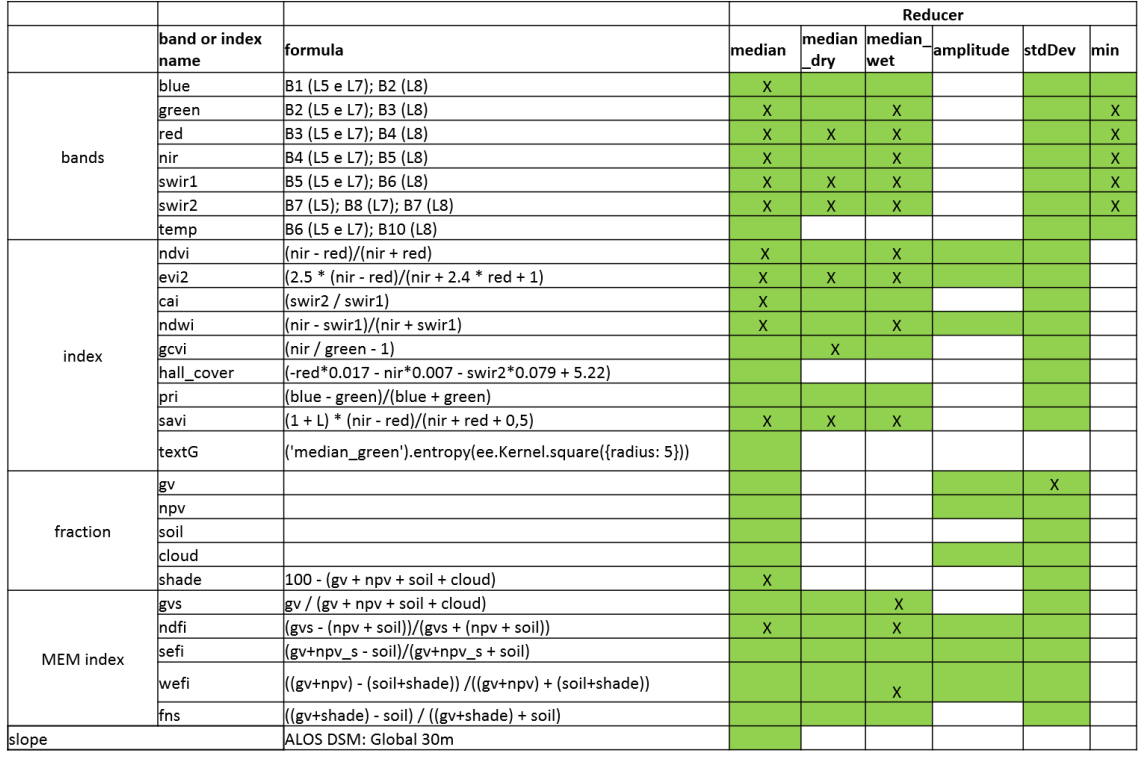

**Table 1.** List and reference of bands, fractions and indices available in the feature space (green color). The feature space subset considered by *MapBiomas Atlantic Forest Trinational* Collection 3 (1985-2022) for the LULC classification are indicated with X.

#### **5. Classification of LULC**

The production of the Collection 3, with land use and land cover annual maps for the period 1985-2022 in each subregion, included a) manually drawn polygons of LULC classes temporally invariables based on photointerpretation of annual Landsat images and temporal behavior of spectral indices, b) generation of stable samples thought LULC preliminary classifications, c) balance of samples based on proportion stats of each class, d) collect of complementary samples, e) annual LULC classifications, f) apply of temporal and spatial post classification filters (Figure 4). Due to the impossibility of finding a significant number of stable samples for the entire period for each LULC classes, samples were taken considering two subperiods, 1985-2022 and 2000-2022. Thus, preliminary classifications were made for each of the subperiods, which were then integrated for randomly sample stable samples in the entire period.

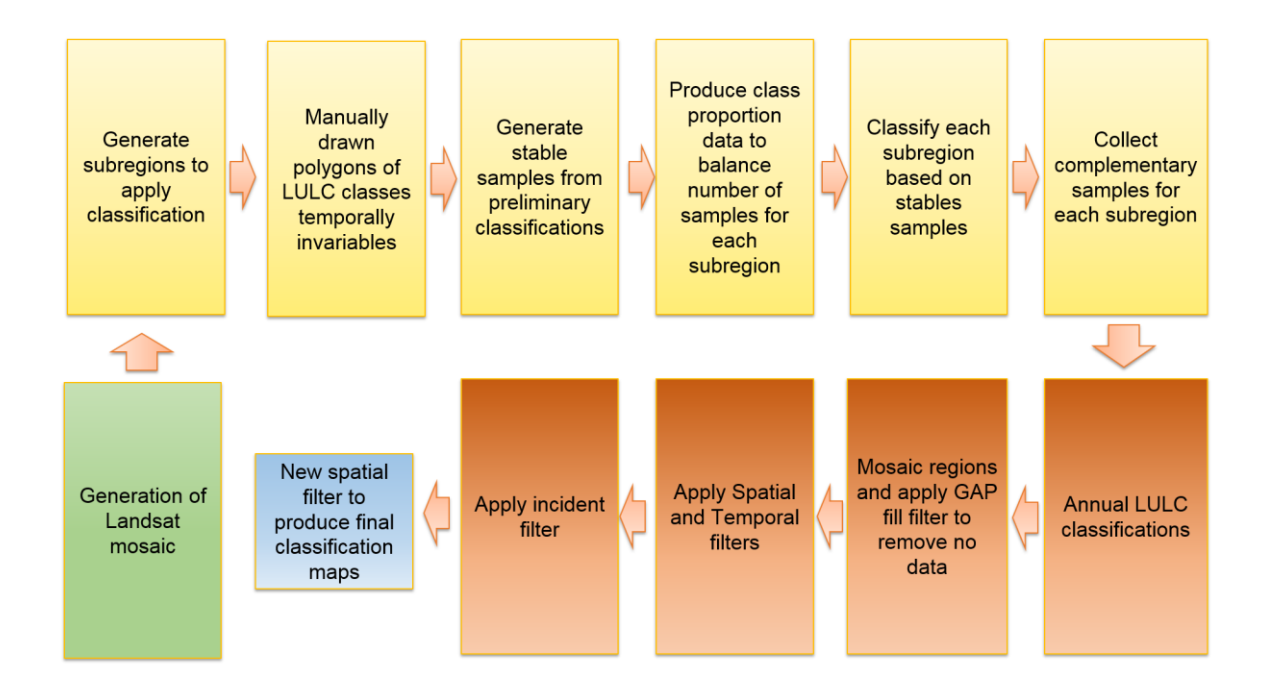

**Figure 4.** Classification process of Collection 3 in the *MapBiomas Atlantic Forest Trinational.*

#### **5.1. Classification scheme**

The digital classification of the Landsat mosaics for the *MapBiomas Atlantic Forest Trinational* Collection 3 aimed to individualize a subset of ten land use and land cover classes: Forest (3), Forest Plantation (9), Wetland (11), Grassland (12), Pasture (15), Annual crops (19), Non vegetated areas (22), Water (33), Others Perennial crops (Yerba and citrus) (48) and Tea (65) (Table 2). Not all classes were identified in each subregion.

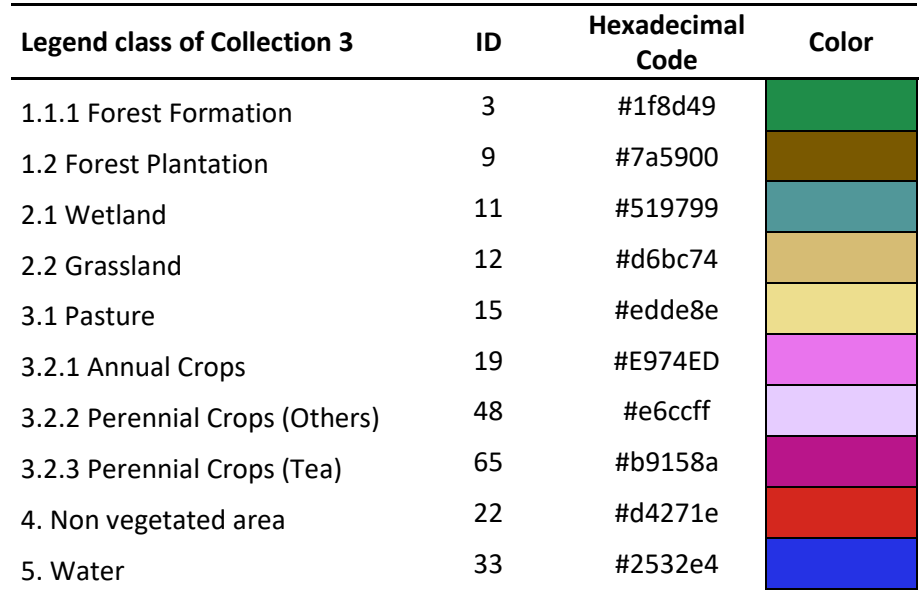

**Table 2.** Land use and land cover (LULC) categories considered for digital classification of Landsat mosaics for the *MapBiomas Atlantic Forest* Argentina and Paraguay.

#### **5.2. Classification algorithm, training samples and parameters**

Digital classification was performed region by region, year by year, using a *Random Forest*  algorithm (Breiman, 2001) available in Google Earth Engine, running 100 iterations(random forest trees)*.* Training samples for each region were defined following a strategy of using random pixels for which the land use and land cover remained the same at least 31 of the 37 years of Collection 3, so named "stable samples". The stable areas were identified thought annual preliminary classification made using random pixels selected from manually drawn polygons. For this, false-color composites of the Landsat mosaics for all the 37 years as backdrop and graphs with the temporal behavior of spectral indices per pixel were used to stablish the LULC class.

#### **5.3. Preliminary classification**

From manually draw polygons, a subset between 200 and 700 pixels per class was randomly selected and they were used as training areas to classify each of the 37 years with the Random Forest algorithm, running 100 iterations. A total of 37 yearly preliminary classification were obtained and the frequency with which a pixel was classified with the same LULC class was calculated to define the stables areas.

#### **5.4. Stable samples**

The identification of stable areas to extract random pixels or "stable samples" was based on a criterion of minimum frequency aiming to ensure their confidence for use as training areas. Each pixel should be classified with the same LULC class at least 31 times in the period 1985-2022 to be considered as stable, i.e. a pixel should remain with that class a minimum of 31 years to be eligible as a stable sample. A layer of pixels with a stable classification along the 37 years was then generated by applying such threshold. Additionally, reference maps were considered for the identification of different land uses and covers, which were applied as masks on the map of stable areas. In the case of forests, a consensus map was generated by combining 4 reference maps, which included Copernicus Global Land Service Land Cover 100m collection 3 (Buchhorn et al. 2020), the treecover2000 layer obtained from the Global Forest Change 2000– 2022 (Hansen et al. 2013), the ESRI 10m Annual Land Use Land Cover (2017-2022) (Karra et al. 2021) and the Global Forest Canopy Height from GEDI & Landsat (Potapov et al. 2021). The variance was calculated in a 5x5 pixels moving window, and a mask was applied to the consensus map in areas with variance greater than zero to eliminate the edges. In the case of perennial crops and forest plantations, shapefile information provided by Dirección de Desarrollo Foresto Industrial de la Secretaría de Agricultura, Ganadería y Pesca del Ministerio de Economía and Subsecretaría de Desarrollo Forestal del Ministerio del Agro y la Producción (Argentina) and by INFONA (Paraguay) were used. From the resulting layer that combined the stable samples map, and the references maps of forest, forest plantation and perennial crops, a subset of 2.000 samples for each subregion were randomly generated and balanced for each class based on the class cover percentage. A minimum of 200 samples used to rare classes that does not cover at least 10% of the region area.

#### **5.5. Complementary samples**

The need for complementary samples was evaluated by visual inspection and by comparing the output of the preliminary classification with both Landsat and high-resolution images available in GEE. Complementary sample collection was also done drawing polygons using Google Earth Engine Code Editor. The same concept of stable samples was applied, checking the false-color composites of the Landsat mosaics for all the 37 years during the polygon drawing. Based in the knowledge of each region, polygon samples from each class were collected and the number of random points in these polygons were defined to balance the samples.

#### **5.6. Final classification**

Final classification was performed for all subregions and years with stable and complementary samples. All years used the same subset of samples and it was trained in the same mosaic of the year that was classified.

#### **6. Post-classification**

Due to the pixel-based classification method and the long temporal series, a list of postclassification spatial and temporal filters was applied. The post-classification process includes the application of gap-fill, temporal, spatial and frequency filters.

#### **6.1. Gap fill filter**

First, a spatial integration between subregions was made, where the subregion classifications were merged in a unique map. A hierarchical overlap of each mapped class was considered according to specific prevalence rules. The integration process was made on a pixel-by-pixel basis, where the classes identified with a less category number (ID) prevalence over other highest. Second, a no-data values ("gaps") filter was applied. Because theoretically the no-data values are not allowed, it was replaced by the temporally nearest valid classification. In this procedure, if no "future" valid position was available, then the no-data value was replaced by its previous valid class. Therefore, gaps should only exist if a given pixel has been permanently classified as no-data throughout the entire temporal domain.

#### **6.2. Spatial filters**

The spatial filter avoids unwanted modifications to the edges of the pixel groups, so two spatial filters were applied. First, a mode filter was applied, by calculating the majority class in a moving window of 3x3 pixels around the focal pixel. Second, we built a spatial filter based on the "connectedPixelCount" function. Native to the GEE platform, this function locates connected components (neighbors) that share the same pixel value. Thus, only pixels that did not share connections to a predefined number of identical neighbors were considered isolated. In this filter, at least six connected pixels were needed to reach the minimum connection value. Consequently, the minimum mapping unit is directly affected by the spatial filter applied, and it was defined as 6 pixels (~0,5 ha).

#### **6.3. Frequency filters**

We applied two frequency filters depending on the class considered. First, we quantified the frequency with which a pixel was classified as wetland and grassland over the 37 years and replaced the pixel class with the most frequent one. This filter was applied to all classes, except for forest (ID=3), non-vegetated areas (ID=22) and water (ID=33). Secondly, a frequency filter was applied only in pixels that were considered "stable native vegetation" (at least 33 years as [3, 11, 12]). If a "stable native vegetation" pixel is at least 80% of years of the same class, all years are changed to this class. The result of these frequency filters is a classification with more stable classification between native classes. Another important result is the removal of noises in the first and last year in the classification. This filter was applied to all classes, except for non-vegetated areas (ID=22) and water (ID=33).

#### **6.4. Wetlands and grasslands filters**

We observed that certain areas originally with forest formation (ID=3) were replaced by annual crops (ID=19) and it was classified as wetlands (ID=11) in certain years. Due to this, we considered that in those areas where after a forest there were annual crops and the frequency of wetlands was greater than 0, they were reclassified as annual crops. Similarly, certain areas originally with forest formation (ID=3) were replaced by pastures (ID=15) but in some cases it was classified as grassland (ID=12). Due to this, we considered that in those areas where after a forest there were forage use, they were reclassified as pasture.

#### **6.5. Temporal filters**

The temporal filter uses the subsequent years to replace pixels that has invalid transitions. In the first process the filter looks covers (3, 11, 12, 15, 19, 22 or 33) that is not this class in 1985 and is equal in 1986 and 1987 and then corrects 1985 value to avoid any regeneration in the first year. In the second process, the filter looks pixel value in 2022 that is not those classes, and they were in 2020 and 2021. In these cases, the class value in 2022 is then converted to any of those classes, as appropriate, to avoid any regeneration in the last year. The third process looks in a 3-year moving window to correct any value that is changed in the middle year and return to the same class next year. This process was applied in this order: [33, 3, 11, 12, 15, 19, 22]. The last process is similar to the third process, but it is a 4 and 5-years moving window that corrects all middle years. Specifically for the Forest Plantation class, a moving window of more years was considered (up to 12 years) because during the first years the forest plantations were classified as non-vegetated areas, perennial crops, annual crops, or pastures. Analogously a moving window of up to 7 years was considered for perennial crops, where during the first years use to confuse with nonvegetated areas, annual crops, or pastures.

#### **6.6. Incident filter**

An incident filter was applied to remove pixels that change too many times in the 37 years. All pixels that change more than six times and is connected to less than 33 pixels that also changes more than six times is replaced by the mode value. This avoids changes in the border of the classes.

#### **7. References**

- Breiman, L. 2001. Random forests. Machine learning, v. 45, n. 1, p. 5-32.

- Buchhorn, M., Lesiv, M., Tsendbazar, N. E., Herold, M., Bertels, L., & Smets, B. (2020). Copernicus global land cover layers—collection 2. Remote Sensing, 12(6), 1044.

- Hansen, M. C., P. V. Potapov, R. Moore, M. Hancher, S. A. Turubanova, A. Tyukavina, D. Thau, S. V. Stehman, S. J. Goetz, T. R. Loveland, A. Kommareddy, A. Egorov, L. Chini, C. O. Justice, and J. R. G. Townshend. 2013. "High-Resolution Global Maps of 21st-Century Forest Cover Change." Science 342 (15 November): 850-53. [10.1126/science.1244693](https://doi.org/10.1126/science.1244693) Data available on-line at: [https://glad.earthengine.app/view/global-forest-change.](https://glad.earthengine.app/view/global-forest-change)

- Karra, K., Kontgis, C., Statman-Weil, Z., Mazzariello, J. C., Mathis, M., & Brumby, S. P. (2021, July). Global land use/land cover with Sentinel 2 and deep learning. In 2021 IEEE international geoscience and remote sensing symposium IGARSS (pp. 4704-4707). IEEE.

- Potapov, P., Li, X., Hernandez-Serna, A., Tyukavina, A., Hansen, M. C., Kommareddy, A., ... & Hofton, M. (2021). Mapping global forest canopy height through integration of GEDI and Landsat data. Remote Sensing of Environment, 253, 112165.